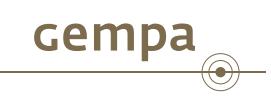

. . . . . .

# Introduction to the key features of SeisComP3

Dr. Bernd Weber, Dirk Rössler and Jan Becker

gempa GmbH, Potsdam, Germany

August 10, 2015

d Weber, Dirk Rössler and Jan Becker (gempation to the key features of SeisComP3 **August 10, 2015 1** / 40

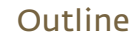

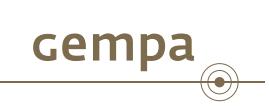

1 GEMPA

- 2 SeisComP
	- Overview
	- BMKG, Jarkarta/Indonesia
	- **Architecture**
	- **Modules**
	- GUIS

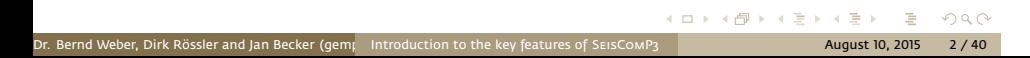

#### GEMPA - short introduction

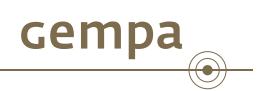

- Commercial spin-off of GFZ Potsdam
- 9 employees (2 seismologists, 4 software engineers, 2 system administrators, 1 web developer
- **Offering solutions for tsunami early warning, local earthquake and** geothermal monitoring
- Customers are tsunami warning centers, earthquake services and energy industry

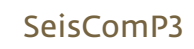

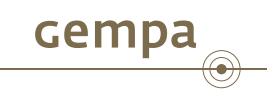

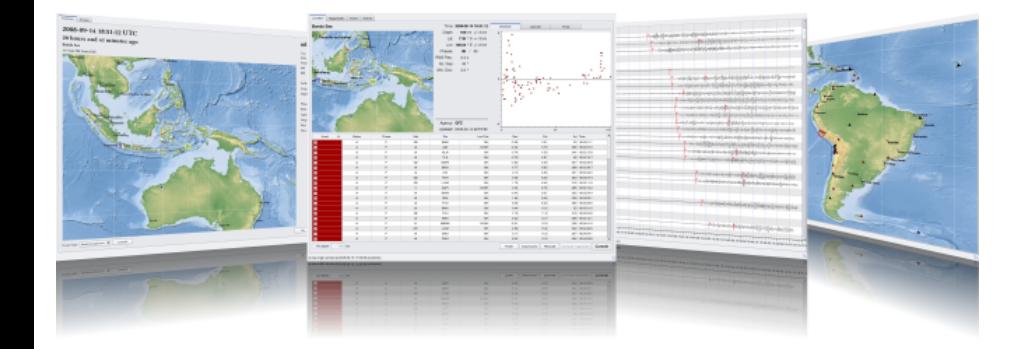

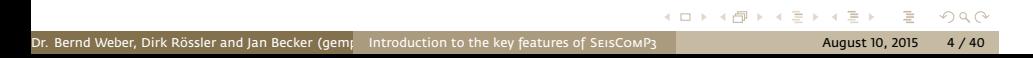

#### SeisComP Overview

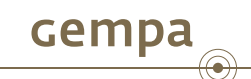

- Software package handling
	- $\blacktriangleright$  acquisition
	- $\blacktriangleright$  archiving
	- $\blacktriangleright$  processing
	- $\blacktriangleright$  analysis
	- $\blacktriangleright$  quality control
	- of seismological data
- Graphical user interfaces for
	- $\blacktriangleright$  visualization of waveforms and station status
	- $\blacktriangleright$  event visualization
	- $\blacktriangleright$  state-of-health monitoring
	- $\blacktriangleright$  manual analysis
- **Emphasis on simplicity and speed**
- Developed in the context of tsunami warning

#### SeisComP Evolution

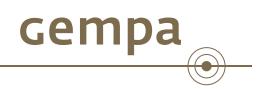

- $\blacksquare$  Originally designed as acquisition and archiving software for GEOFON<sup>1</sup>
- **2001** SeedLink as core acquisition protocol and software becomes a de-facto standard in Europe
- **2003** Development of simple automatic analysis tools (after Algerian earthquake)
- **2005**
	- $\blacktriangleright$  global associator/locator
	- $\blacktriangleright$  interactive analysis using Seismic Handler (SEISCOMP2)
	- $\blacktriangleright$  ArcLink server as distributed waveform and meta-data server

#### SeisComP Evolution

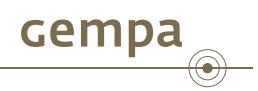

- 2006 Development of the 3<sup>rd</sup> generation of SEISComP within GITEWS project
- **2007** Installation at BMKG, Jakarta/Indonesia in May 2007
- **2008** Major release SeisComP3 *Barcelona* (first public release)
- **2009** Major release SeisComP3 *Erice*
- **2010** Major release SeisComP3 *Potsdam*
- **2011** Major release SeisComP3 *Zurich*
- **2012** Major release SeisComP3 *Seattle*
- **2014** Major release SeisComP3 *Jakarta* Completely open source!

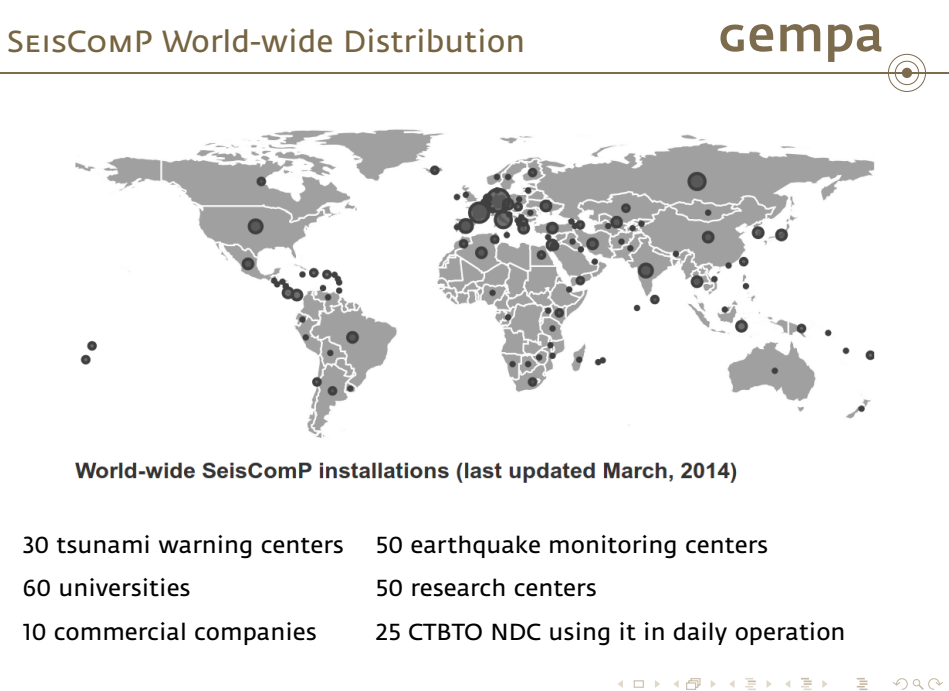

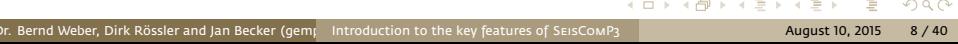

#### SeisComP Main Features

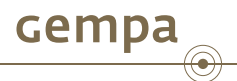

- Distributed processing
- SeedLink for data acquisition
- $\blacksquare$  SeisComP3XML, a branch of QuakeML<sup>2</sup> for database schema and communication protocol
- Automatic 2 level P- and S-picker (STA/LTA and AIC)
- Automatic location modules supporting different velocity models and locators
- Magnitudes: MLv, ML, Md, mb, mB, Mw(mB), Mwp, Mw(Mwp), Mjma, Ms(BB)
- Graphical user interfaces
	- $\blacktriangleright$  Real-time traces
	- $\blacktriangleright$  Network/station status
	- $\blacktriangleright$  Event visualization
	- $\blacktriangleright$  Event and waveform analysis
	- $\blacktriangleright$  State-of-health monitoring
	- $\blacktriangleright$  Data quality monitoring

#### SeisComP Main Features

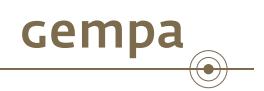

- Use of de-facto standards for waveform and parameter exchange (QuakeML, SeedLink, ArcLink, FDSN web services)
- **Interprocess communication between modules builds on TCP/IP**
- Database support for MYSQL, SQLite3, PostgreSQL
- Scripting interface for Python

## SeisComP3 at BMKG, Jakarta/Indonesia

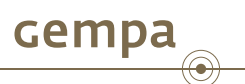

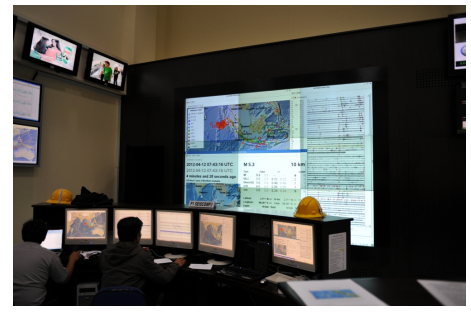

Operator's desk with a 4 monitor system connected to the processing server (new warning room)

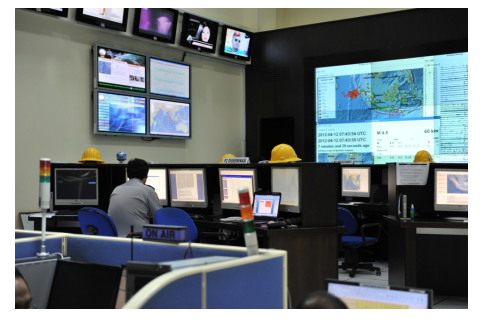

#### SeisComP3 components

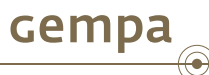

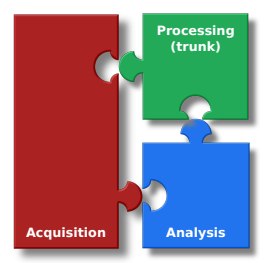

**Retrieves** waveform data from remote stations, archives it and delivers it to clients on request Modules: **SeedLink**, **slarchive** and **ArcLink**

**Processes** waveform data automatically and emits derived parameters such as picks, amplitudes, magnitudes, hypocenters and events Modules: **scmaster**, **scautoloc**, **scautopick**, **scamp**, **scmag** and **scevent**

**Provides** graphical user interfaces to analyse and verify results and waveforms interactively either in realtime or as post event analysis Modules: **scrttv**, **scmv**, **scolv** and **scesv**

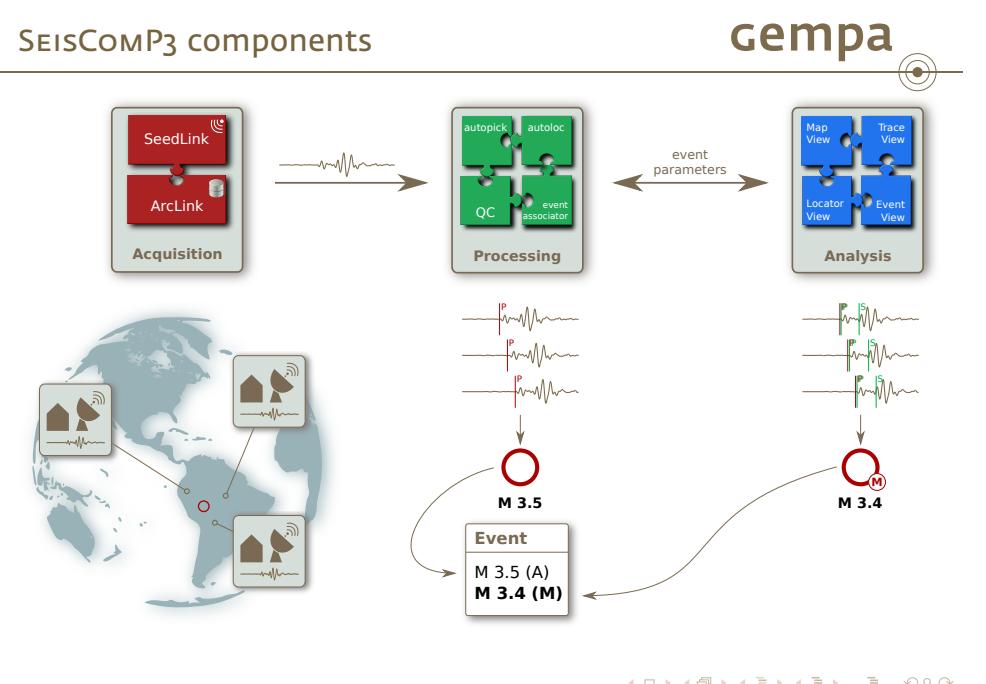

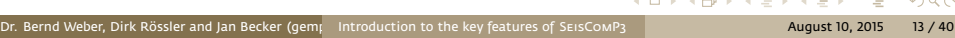

#### SeisComP3 acquisition system

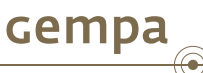

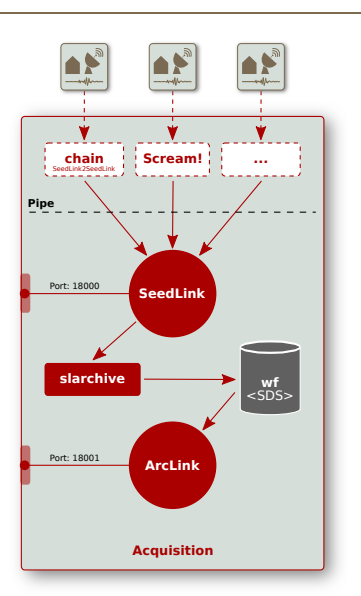

**SeedLink** collects waveform data from stations through plugins. Many plugins for various digitizers are available. **SeedLink** is a TCP server and delivers TCP data streams to remote clients on port 18000 (configurable). **slarchive** stores the waveforms in an archive (SDS structure). **ArcLink** provides the archived data as a TCP

server to local/remote clients on port 18001 (configurable).

#### SeisComP3 processing system

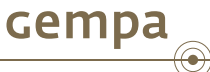

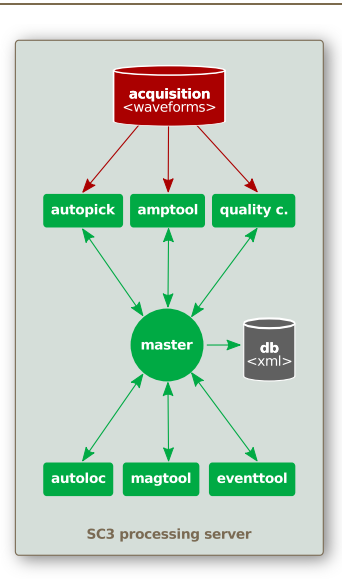

**Waveform server** provides real time data with SeedLink and archived data with ArcLink **Master** is messaging server*<sup>a</sup>* which handles meta data exchange between SC3 modules and stores objects in a database. Connections are excepted from TCP clients on port 4803. **EventTool** associates origins (locations) to events and chooses the best location and magnitude among all candidates

a **based on Spread toolkit** ▶ http://www.spread.org

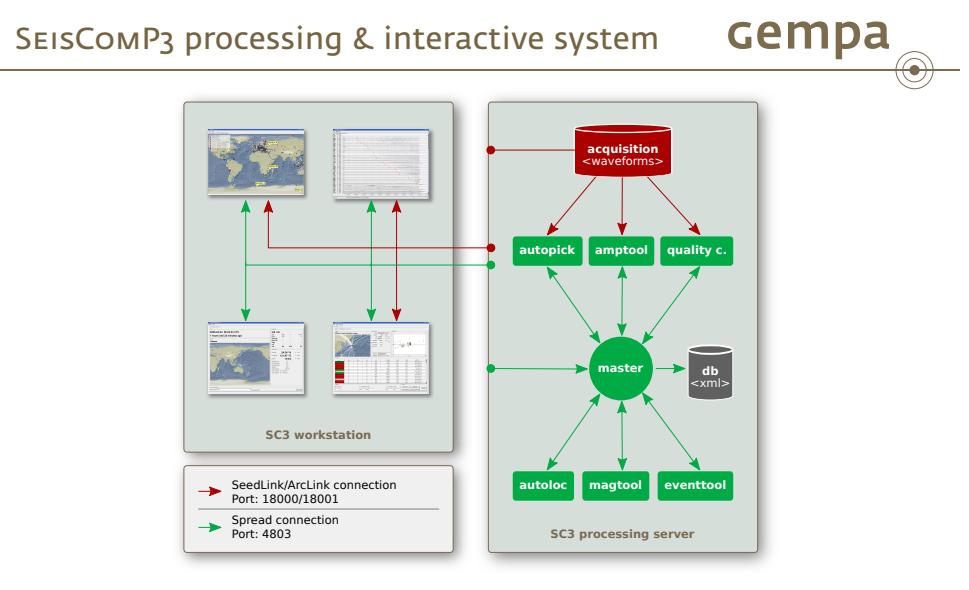

Automatic and interactive system each running on a dedicated computer. Both systems are connected to the same messaging and waveform server.

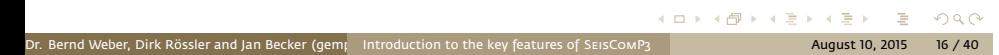

# SeisComP3 acquisition modules

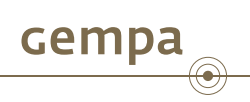

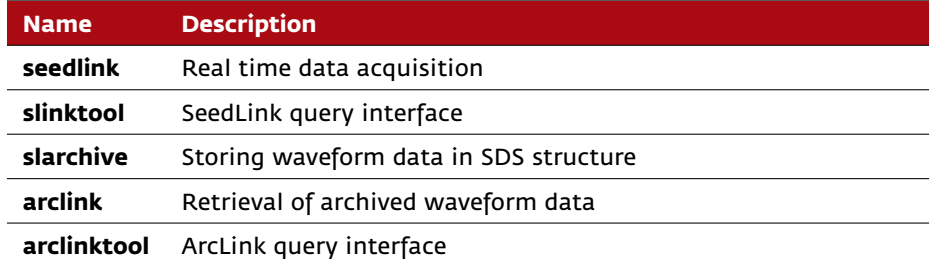

# SeisComP3 processing modules

Dr. Bernd Weber, Dirk Rössler and Jan Becker (gem $_{\rm I}$  Introduction to the key features of SeisComP3  $^{-1}$ 

cempa

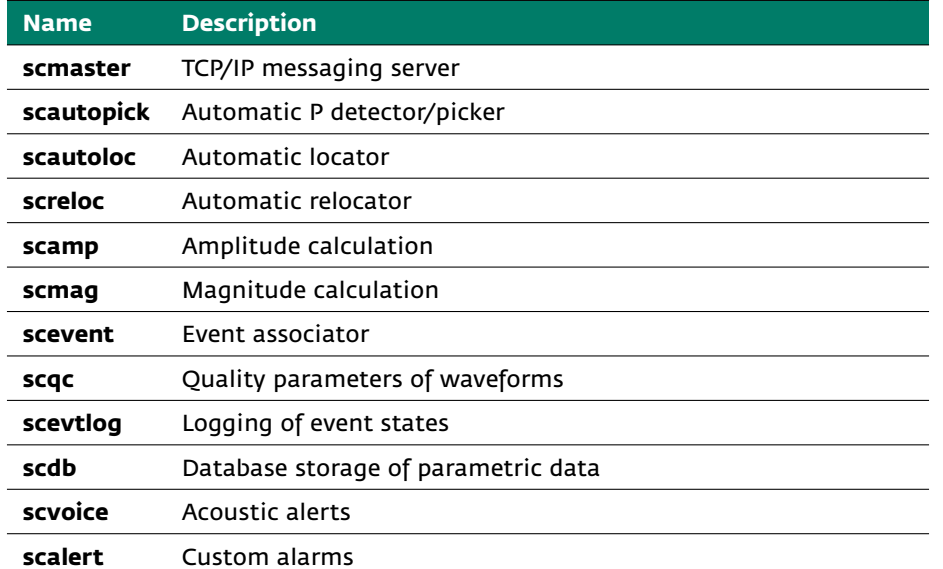

# SeisComP3 analysis modules

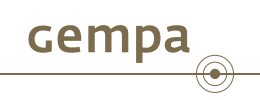

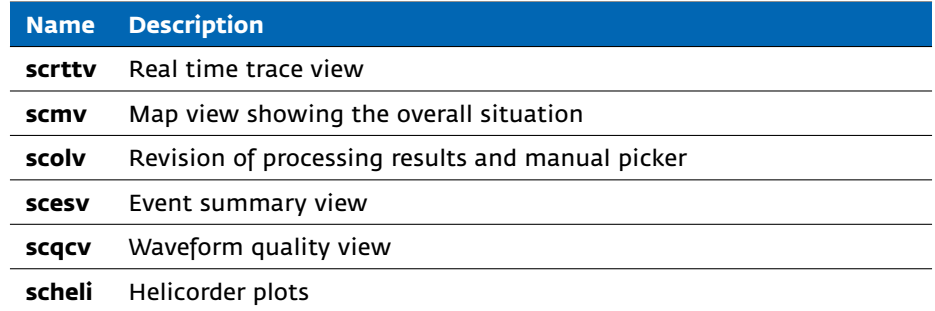

# SeisComP3 utilities

cempa  $\bigcirc$ 

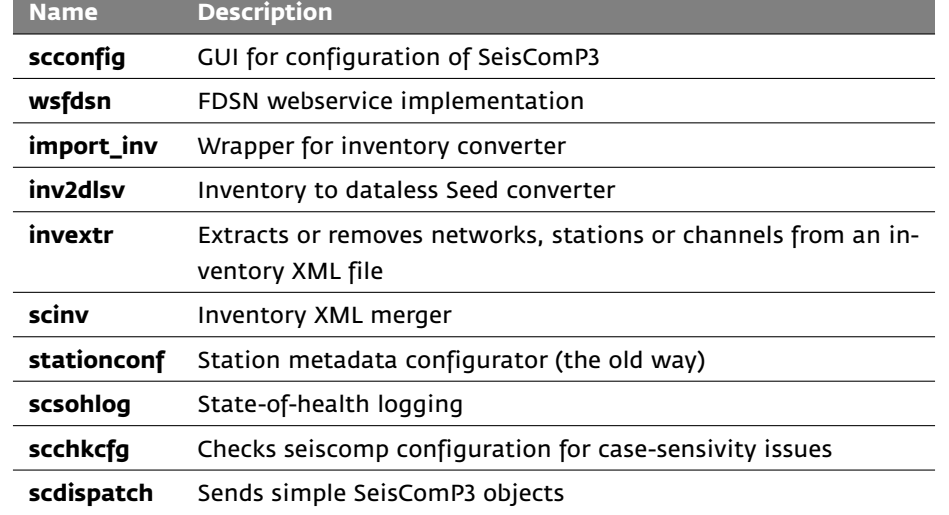

# SeisComP3 utilities

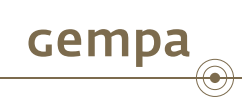

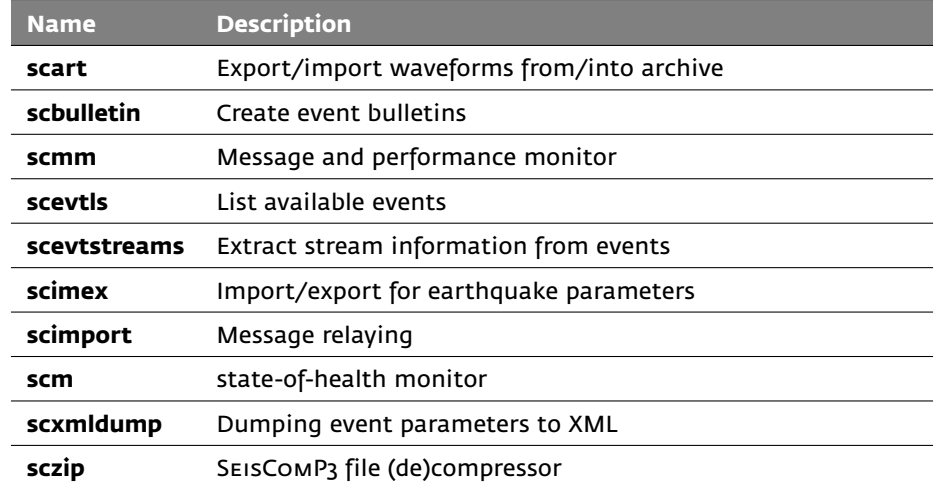

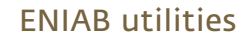

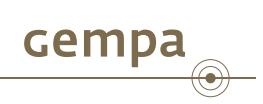

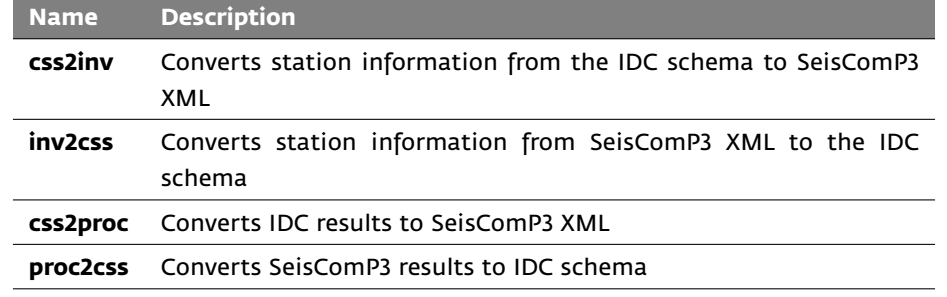

# SEISCOMP3 commercial addons

cempa<sub>o</sub>

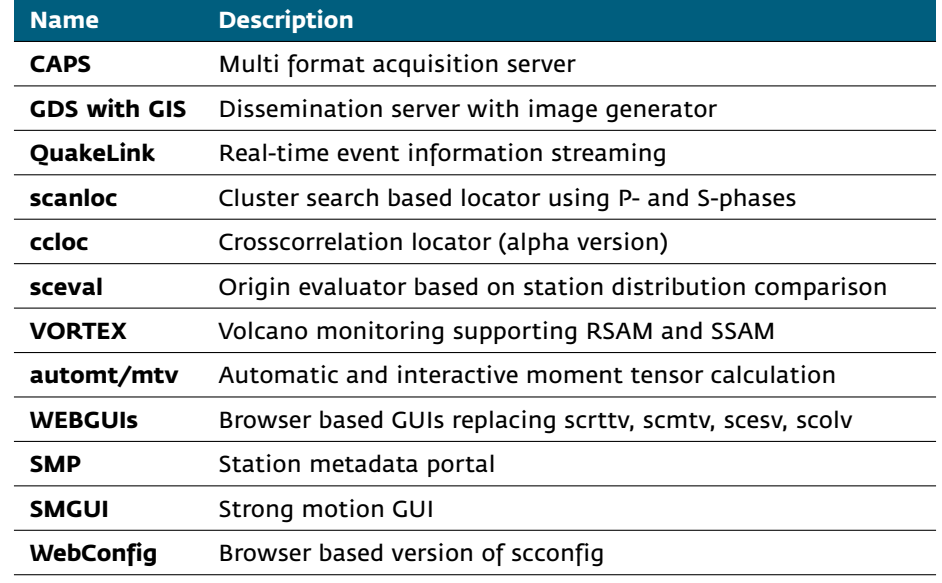

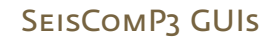

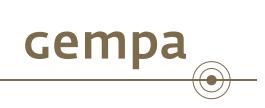

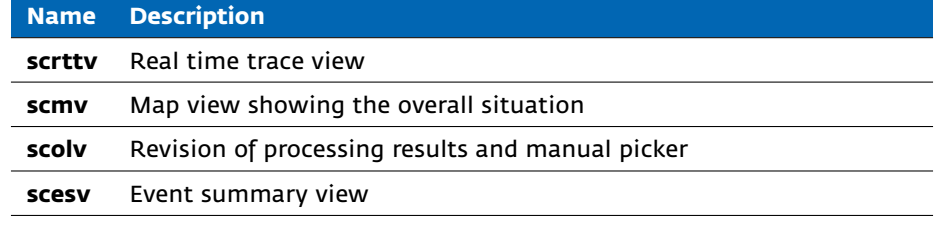

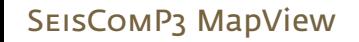

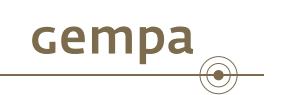

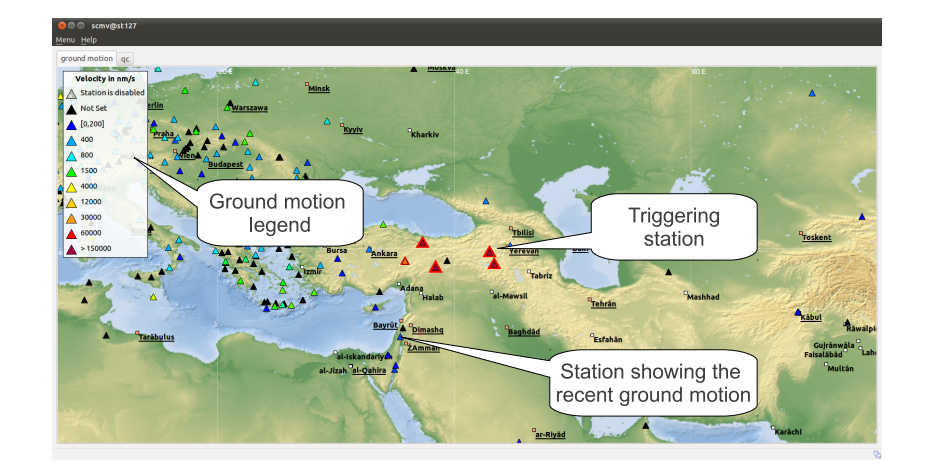

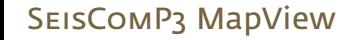

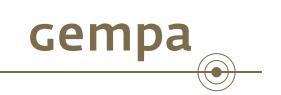

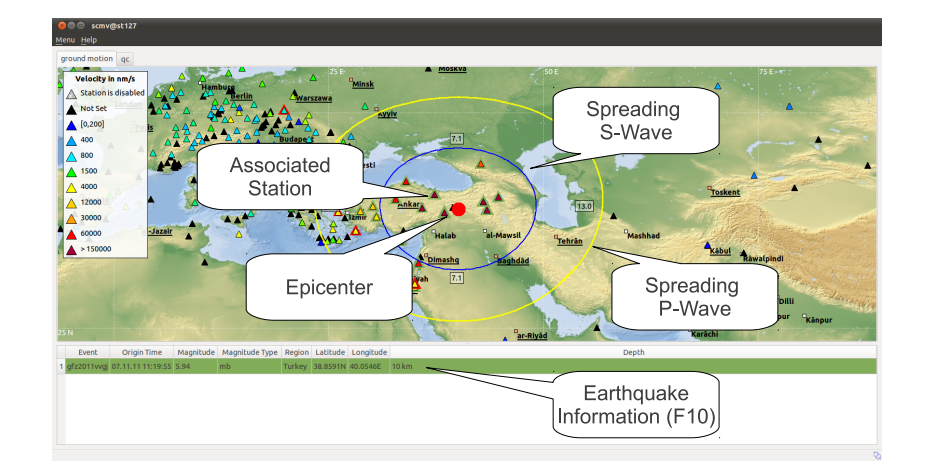

## SeisComP3 TraceView

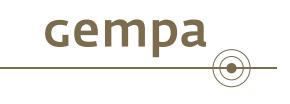

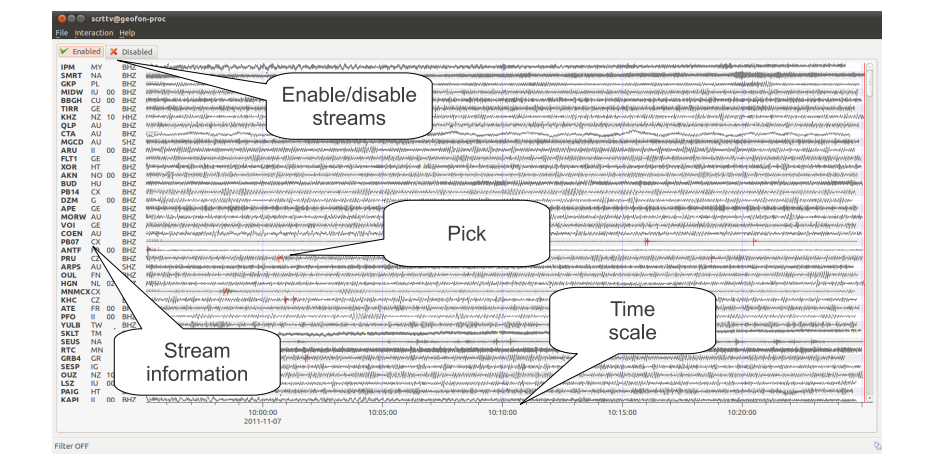

## SeisComP3 TraceView

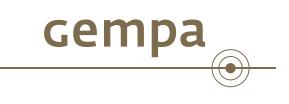

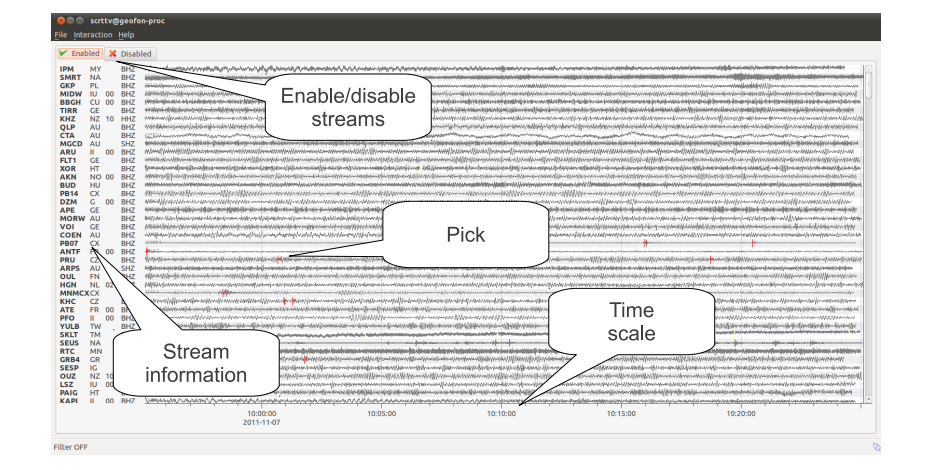

#### SeisComP3 EventSummaryView

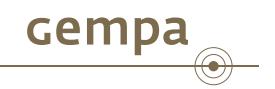

. . . . . .

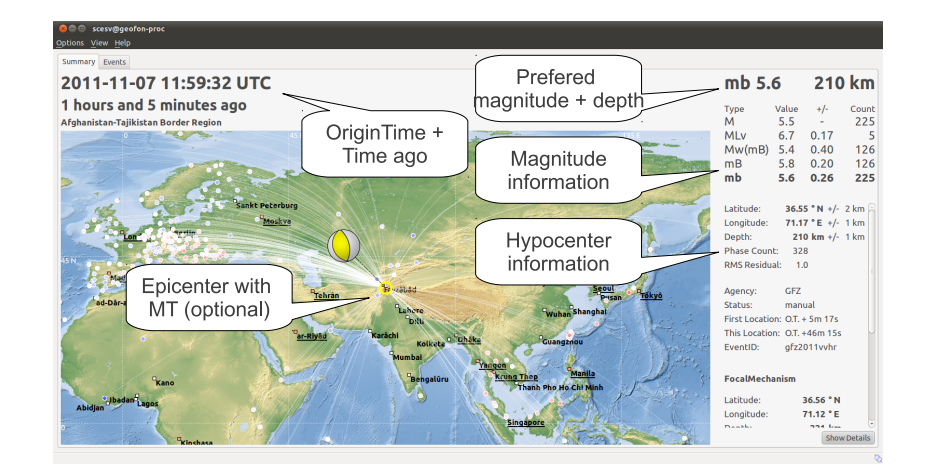

nd Weber, Dirk Rössler and Jan Becker (gempa Introduction to the key features of SeisComP3 **August 10, 2015** 29 / 40

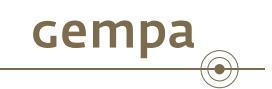

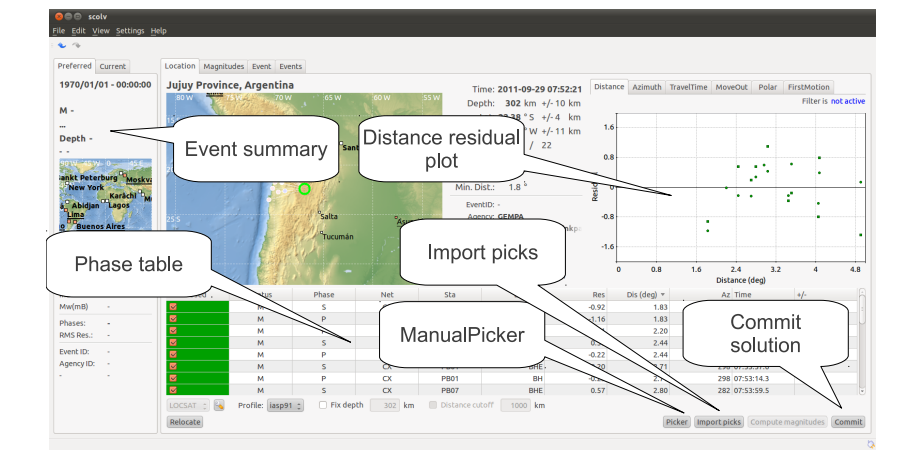

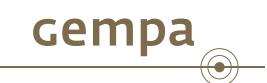

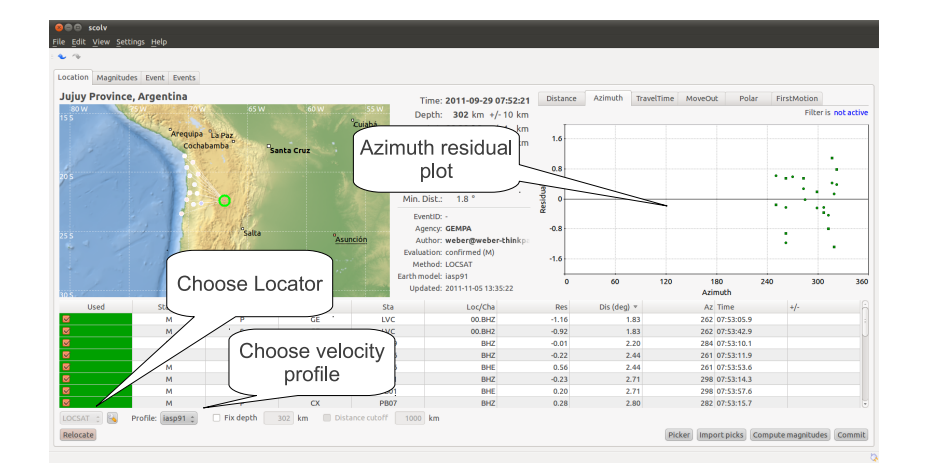

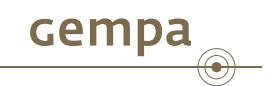

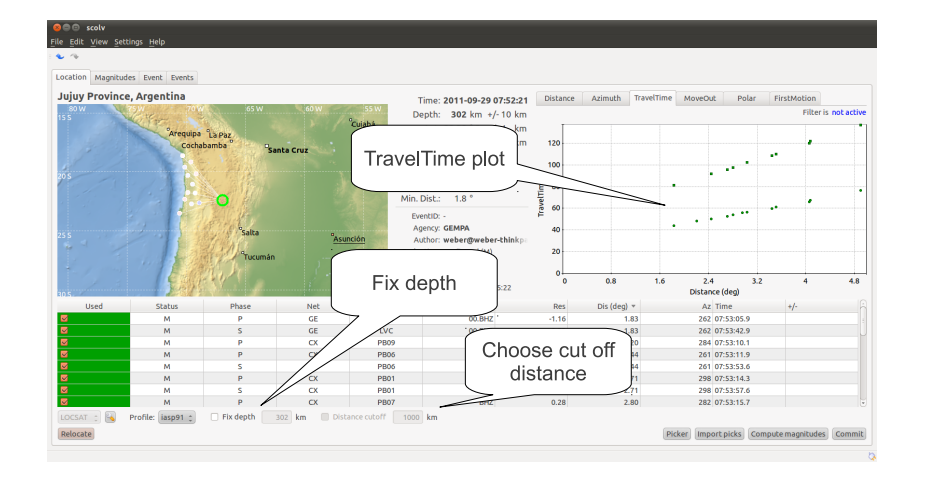

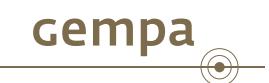

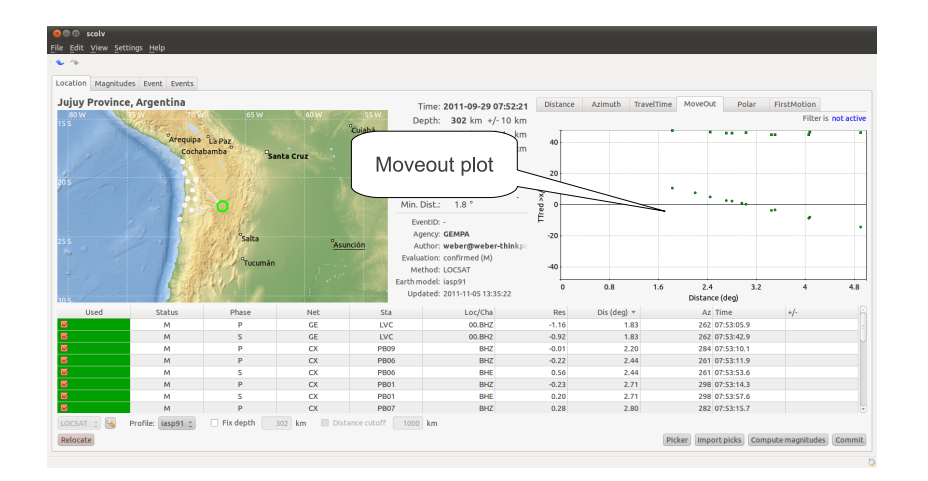

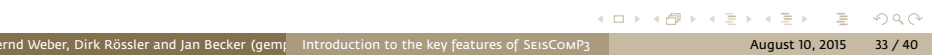

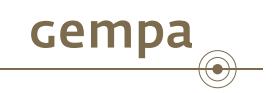

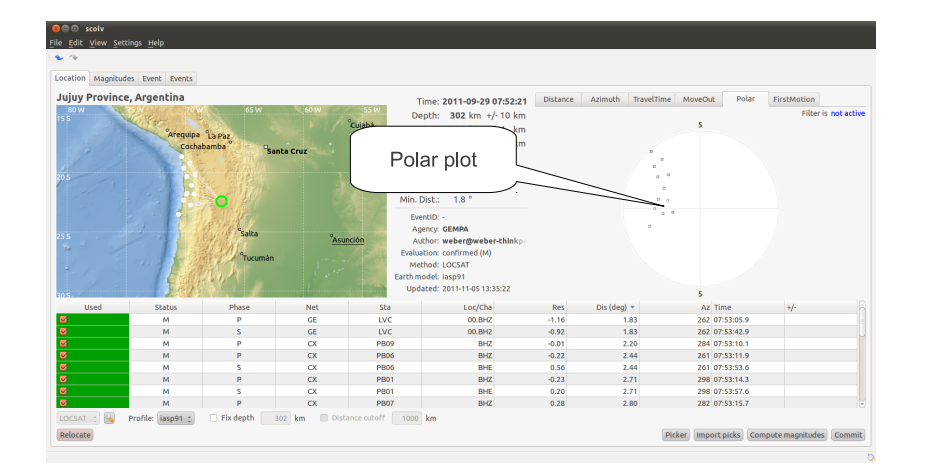

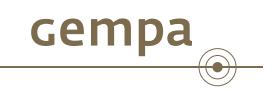

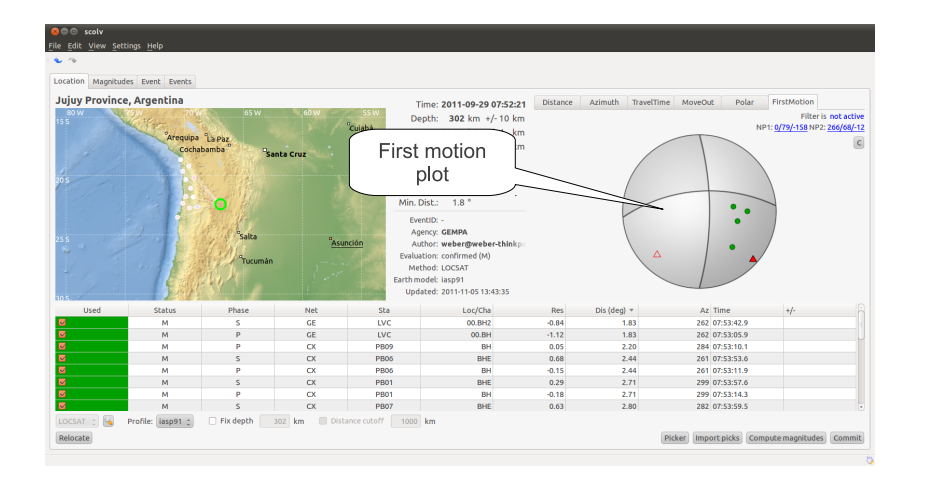

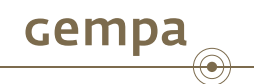

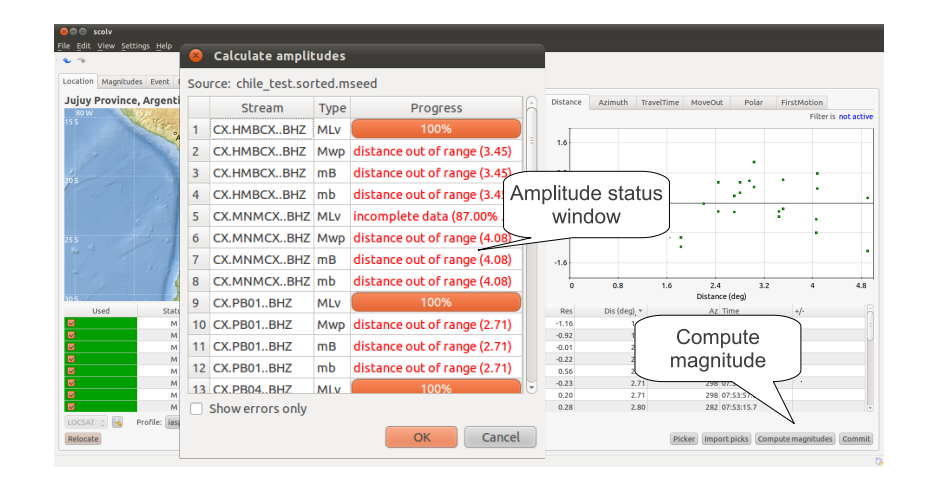

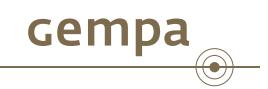

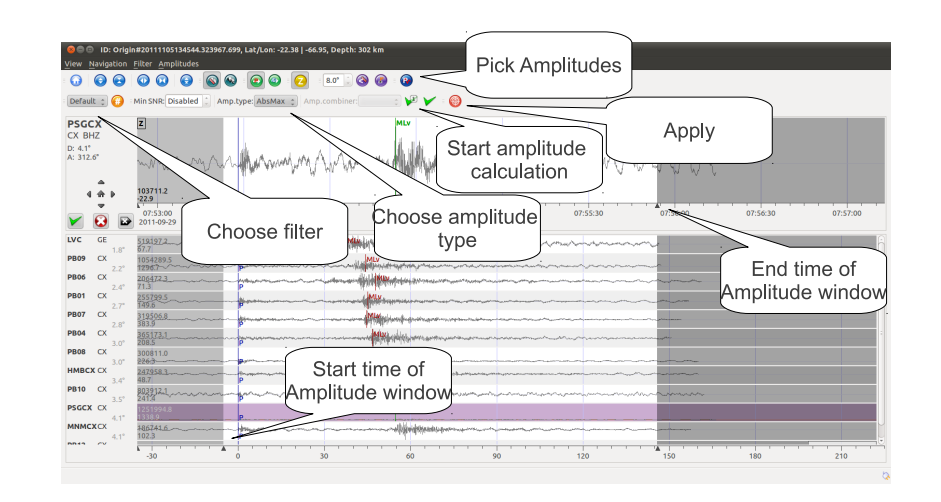

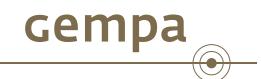

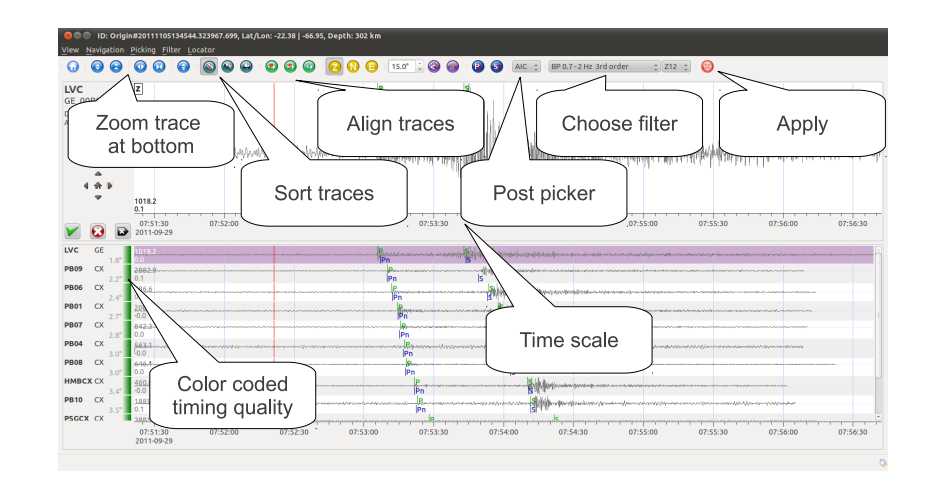

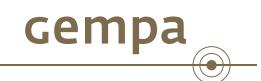

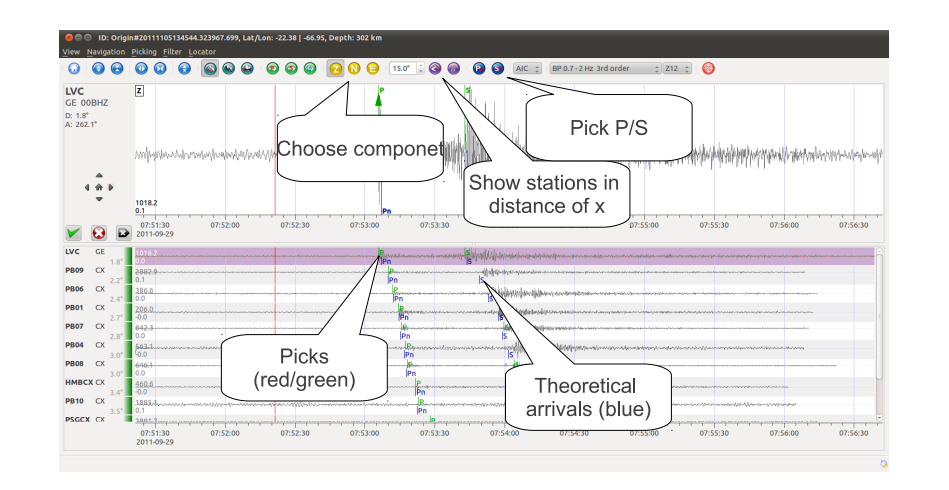

More information

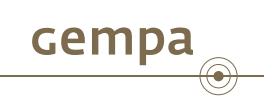

# http://www.seiscomp3.org